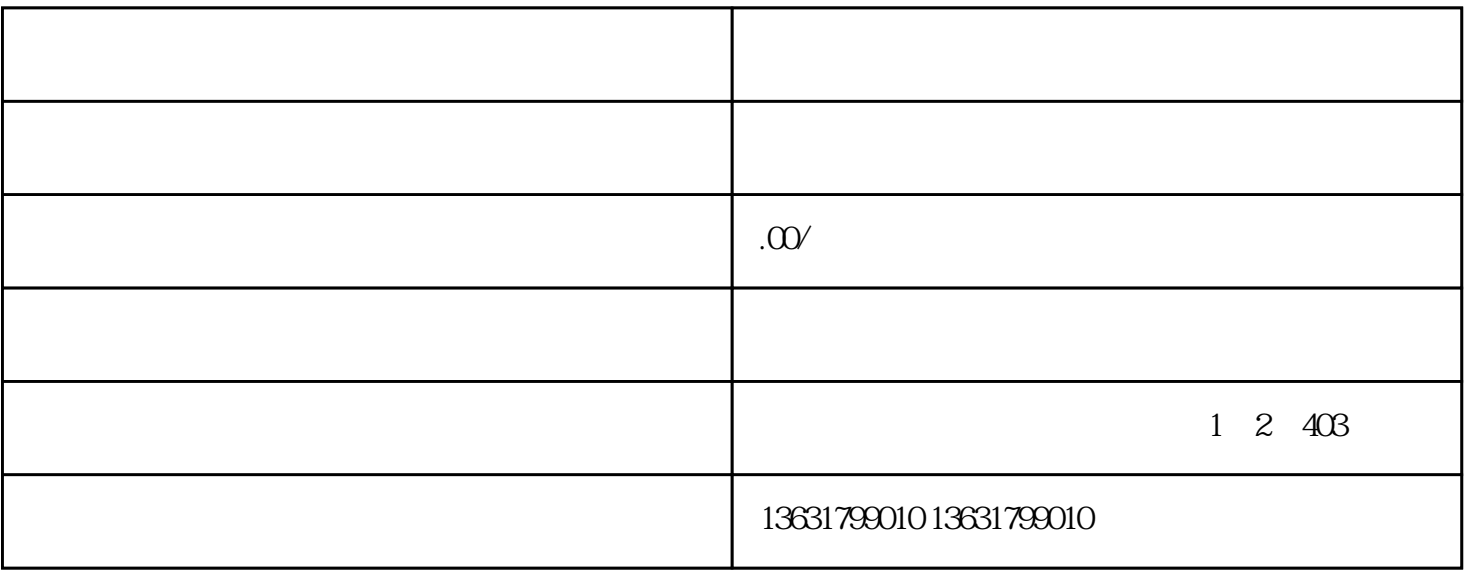

OOC、智慧树、微课等。选择合适的平台可以保证商学院的稳定运行和学员的良好体验。

 $\mathbb N$